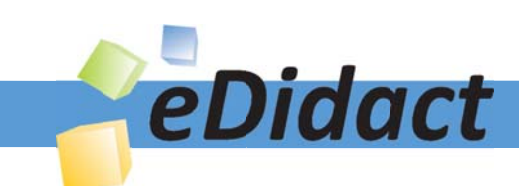

# Arbeitsmaterialien für Lehrkräfte

Kreative Ideen und Konzepte inkl. fertig ausgearbeiteter Materialien und Kopiervorlagen für einen lehrplangemäßen und innovativen Unterricht

Thema: Mathematik Sekundarstufe I, Ausgabe: 6

Titel: Knoten (16 S.)

## Produkthinweis zur »Kreativen Ideenbörse Sekundarstufe«

Dieser Beitrag ist Teil einer Print-Ausgabe aus der »Kreativen Ideenbörse Sekundarstufe« der Mediengruppe Oberfranken – Fachverlage GmbH & Co. KG\*. Den Verweis auf die jeweilige Originalquelle finden Sie in der Fußzeile des Beitrags.

Alle Beiträge dieser Ausgabe finden Sie hier.

Seit über 15 Jahren entwickeln erfahrene Pädagoginnen und Pädagogen kreative Ideen und Konzepte inkl. sofort einsetzbarer Unterrichtsverläufe und Materialien für verschiedene Reihen der Ideenbörse.

Informationen zu den Print-Ausgaben finden Sie hier.

\* Ausgaben bis zum Jahr 2015 erschienen bei OLZOG Verlag GmbH, München

### **Beitrag bestellen**

- > Klicken Sie auf die Schaltfläche Dokument bestellen am oberen Seitenrand.
- Alternativ finden Sie eine Volltextsuche unter www.eDidact.de/sekundarstufe.

### Piktogramme

In den Beiträgen werden – je nach Fachbereich und Thema – unterschiedliche Piktogramme verwendet. Eine Übersicht der verwendeten Piktogramme finden Sie hier.

### Nutzungsbedingungen

Die Arbeitsmaterialien dürfen nur persönlich für Ihre eigenen Zwecke genutzt und nicht an Dritte weitergegeben bzw. Dritten zugänglich gemacht werden. Sie sind berechtigt, für Ihren eigenen Bedarf Fotokopien in Klassensatzstärke zu ziehen bzw. Ausdrucke zu erstellen. Jede gewerbliche Weitergabe oder Veröffentlichung der Arbeitsmaterialien ist unzulässig.

Die vollständigen Nutzungsbedingungen finden Sie hier.

Haben Sie noch Fragen? Gerne hilft Ihnen unser Kundenservice weiter: Kontaktformular | △ Mail: service@eDidact.de **E** Post: Mediengruppe Oberfranken - Fachverlage GmbH & Co. KG E.-C.-Baumann-Straße 5 | 95326 Kulmbach http://www.eDidact.de | https://www.bildung.mgo-fachverlage.de

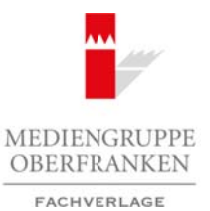

#### **Knoten 3.6**

## **Vorüberlegungen**

#### **Ziele und Inhalte:**

- *Die Schüler lernen spezielle Knoten und ihre Verwendung im Alltag kennen.*
- *Sie trainieren ihre feinmotorischen Fähigkeiten beim Knüpfen einiger Knoten.*
- *Sie schulen ihr räumliches Vorstellungsvermögen.*
- *Sie lernen anhand konkreter Beispiele in unterschiedlicher Weise zu strukturieren und zu klassifizieren.*

#### **Zentrales Anliegen:**

Im Alltagsgegenstand Knoten begegnen die Schüler mathematischen Überlegungen. Gänzlich ohne topologische Einführung werden sie zu Strukturierungsüberlegungen geführt. Dabei steht das aktive Handeln im Vordergrund – mithilfe von Kordeln sind eigene Versuche möglich.

Die Umsetzung der Darstellung auf dem Arbeitsblatt (verwendet wird eine reguläre, nicht normierte Projektion) in ein dreidimensionales Modell und umgekehrt schult das räumliche Vorstellungsvermögen. Das sprachliche Erläutern der Vorgehensweise verlangt systematische Denkprozesse. Um genügend viel diesbezügliche Kommunikation zu gewährleisten, wurde als Sozialform die Gruppe gewählt.

Insbesondere die "wilden" Knoten sollen ästhetisch ansprechen.

#### **Einordnung:**

Die Arbeitsblätter wurden unabhängig vom Bildungsplan in den Klassen 5 und 8 eingesetzt. Um weiterführende Überlegungen ergänzt (z.B. Färbungen von Knoten) können sich auch Schüler höherer Klassenstufen damit beschäftigen. Bei Oberstufenschülern, die mit der Matrizenrechnung vertraut sind, wäre auch eine tiefere Auseinandersetzung mit der Knotentheorie bis hin zum Alexanderpolynom denkbar. In jedem Fall kann die Knotentheorie nur angedeutet werden. Starke Werkzeuge wie die Fundamentalgruppe eines Knotens und vieles mehr können im Rahmen der schulischen Arbeit kaum berücksichtigt werden. Arbeitsmaterialien Sekundarstufe **Hauptschule Hauptschule**<br> **Arbeitsmann Schule (Franchet Schule Einemberg, and Altig kennet<br>
Are the selection form and the security of the selection of the selection of the selection of th** (contexter Betsgreete in tenterschied/filedore Hétse and websites and a klassifications.<br>
1.<br>
1. Kenden begegnen die Schultgemüttgehatischen (Thertegangen, Gianviller) the tenters of the symperature of the symperature of t

#### **Organisationsform:**

Gruppen mit bis zu vier Schülern.

#### **Material:**

- Arbeitsblätter
- Kordeln (ca. 70 cm, Enden abgeklebt)
- Anleitungskarten (Bildfolgen laminiert vier verschiedene für jede Gruppe)
- Fremdwörterlexikon
- Klebestreifen

Ideenbörse Mathematik Sekundarstufe I, Heft 6, 07/2006

1

### **3.6 Knoten**

# **Vorüberlegungen**

#### **Literatur:**

- Livingston, Charles: Knotentheorie für Einsteiger, Vieweg, 1995
- Sossinsky, Alexei: Mathematik der Knoten. Wie eine Theorie entsteht. Rowohlt, 2000 (Inzwischen nur noch bei "Jokers" erhältlich. Die Knotendiagramme des Arbeitsblattes sind dieser Quelle entnommen.) Arbeitsmaterialien Sekundarstufe<br>
Arbeitsmann<br>
Librarius:<br>
Librarius: Checke Karomahodie, Realschule, New and There is a stress of the second<br>
Checke Chauptschule, Realschule, Realschule, Realschule, Stress of the Checke<br>

# **Die einzelnen Unterrichtsschritte im Überblick:**

- 1. Schritt: Knoten im Alltag
- 2. Schritt: Einführung in Klassifizierungen
- 3. Schritt: Alternierende und nicht alternierende Knoten
- 4. Schritt: Ordnung von Knoten
- 5. Schritt: Primknoten
- 6. Schritt: Wilde Knoten

2

**Knoten 3.6**

**Unterrichtsplanung**

# **1. Schritt: Knoten im Alltag**

Ausgehend von ihrem eigenen Erfahrungshorizont werden die Schüler an das Thema herangeführt. Sie lernen über eine teilweise erläuterte Bildfolge das Knüpfen eines Knotens und dessen Zweck kennen. Neben räumlichem Vorstellungsvermögen kommen hier auch motorische Fertigkeiten zum Einsatz. In einem weiteren Schritt beschreiben die Schüler nun, wie sie ihren Knoten geknüpft haben und lernen einen weiteren Knoten kennen. Das Erstellen eines Knotendiagramms (Bild) kann Probleme bereiten, da eine Technik entwickelt werden muss, um Über- und Unterkreuzungen unterscheiden zu können. Dieses Problem wird nachfolgend noch einmal aufgegriffen. Zudem besteht die Gefahr, dass bei der Projektion, je nachdem wie der Knoten im Raum gehalten wird, mehrere Kreuzungen auf einen Doppelpunkt im Diagramm abgebildet werden. Auch kann derselbe Knoten je nach Lage und Größe im Diagramm unterschiedlich aussehen. Arbeitsmaterialien Sekundarstufe  $\blacksquare$ <br> **Arbeitsmann (Arbeitschule)**<br> **Arbeitsmann Arbeitschule (Arbeitschule)**<br> **Arbeits controlled Secure Arbeits materialistics in the set of the material of the set of the material of** rethen die Stottler van, was ein hronkom gelenfült haben und kennen einen einen einen einen anti-<br>
control Schulen inner Western (as einer Schulen Hopshere bereiten, da einer Technik<br>
suss, mu Uber- und Uniterkreuzungean u

**Arbeitsblatt 1** (**M1 und M2**), **Material** (**M9 bis M12**)

# **2. Schritt: Einführung in Klassifizierungen**

Umgangssprachlich formuliert lernen die Schüler das Bestreben kennen, Äquivalenzklassen für Knoten zu finden. Der Begriff der Isotopie von Knoten wird durch einen intuitiven Zugang über "eigentlich gleiche" Knoten ersetzt.

**Arbeitsblatt 2** (**M3**)

# **3. Schritt: Alternierende und nicht alternierende Knoten**

Hier wird das anfängliche Problem beim Erstellen von Knotendiagrammen aufgegriffen. In einer kleinen Übung unterscheiden die Schüler obere und untere Kreuzungsstränge und können nach einem Blick ins Fremdwörterlexikon die Knotentypen zuordnen. Interessierte Schüler könnten auf die Knotentabelle alternierender Knoten von Tait verwiesen werden. Nicht alternierende Knoten wurden von C.N. Little systematisch erfasst.

**Arbeitsblatt 3** (**M4**)

# **4. Schritt: Ordnung von Knoten**

Bei der Ermittlung der Ordnung von Knoten wird als Repräsentant der "eigentlich gleichen" Knoten derjenige mit der geringsten Kreuzungszahl gewählt. Die Schüler haben in der Aufgabe bereits diese Repräsentanten vor sich, brauchen also zunächst nur die Zahl der Kreuzungen zu ermitteln. Zum Ausprobieren und Entdecken lädt die Frage nach der Existenz von Knoten der Ordnung 1 ein. Diese muss ebenso verneint werden wie die Existenz von Knoten der Ordnung 2.

**Arbeitsblatt 4** (**M5**)

Ideenbörse Mathematik Sekundarstufe I, Heft 6, 07/2006

3